#### **Outline**

### **CSCI: 4210/6210 Simulation & Modeling**

#### **Time Parallel Simulations**

*Problem-Specific Approach to Create Massively Parallel Simulations*

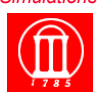

Maria Hybinette, UGA

#### **Introduction**

» **Space-Time Simulation** 

- **Time Parallel Simulation**
- **Fix-up Computations**
- **Example: Parallel Cache Simulation**

# **Space-Time Framework**

*A simulation computation can be viewed as computing the state of the physical processes in the system being modeled over simulated time.* 

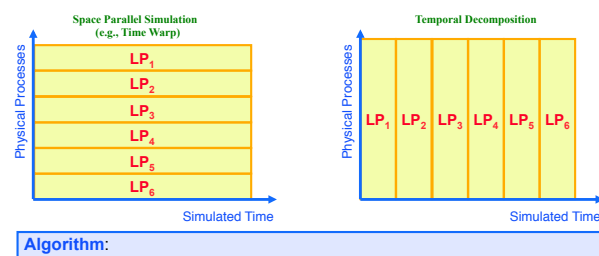

1. Partition space-time region into non-overlapping regions

- 2. Assign each region to a logical process
- 3. Each LP computes state of physical system for its region, using inputs from other regions and producing new outputs to those regions
- 
- 4. Repeat step 3 until a fixed point is reached

# **Space-Time Framework**

Maria Hybinette, UGA  $2$ 

*A simulation computation can be viewed as computing the state of the physical processes in the system being modeled over simulated time.* 

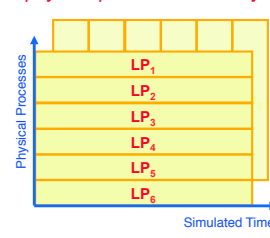

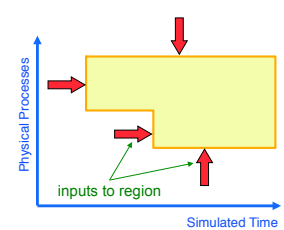

# **Time Parallel Simulation**

**Observation**: The simulation computation is a sample path through the set of possible states across simulated time.

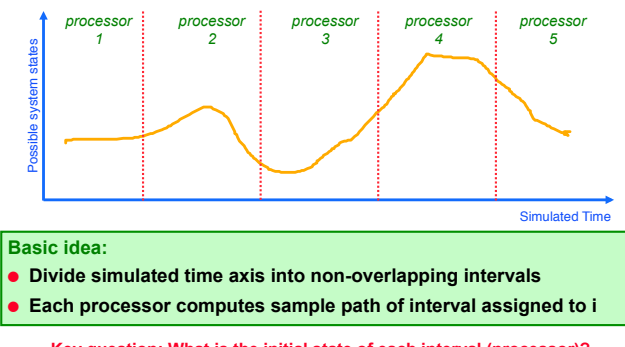

**Key question: What is the initial state of each interval (processor)? 6** 

#### **Time Parallel Simulation: Relaxation Approach**

- **1. G**uess initial state of each interval (processor)
- **2. E**ach processor computes sample path of its interval
- **3. Using final state of previous interval as initial state, "fix up sample path**
- **4. R**epeat step 3 until a fixed point is reached

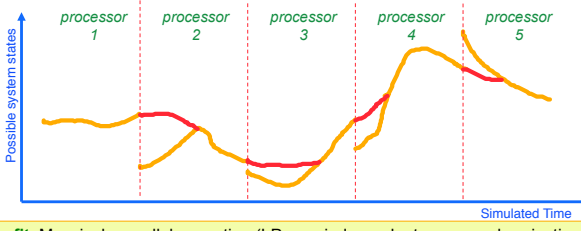

**Benefit**: Massively parallel execution (LPs are independent -- no synchronization required between them)

iterations for N processors), state may be complex in the complex Liabilities: cost of "fix up" computation, convergence may be slow (worst case, N

#### **Example: Cache Memory**

- **Cache holds subset of entire memory** 
	- » **Memory organized as blocks**
	- » **Hit: referenced block in cache**
	- » **Miss: referenced block not in cache**
	- » **Cache has multiple sets, where each set holds some number of blocks (e.g., 4); here, focus on cache references to a single set**
- **Replacement policy determines which block (of set) to delete to make room when the requested data is not in the cache (miss)** 
	- » **LRU: delete least recently used block (of set) from cache**
- **Implementation: Least Recently Used (LRU) stack**  » **Stack contains address of memory (block number)** 
	- » **For each memory reference in input (memory ref trace)** 
		- **if referenced address in stack (hit), move to top of stack**  – **if not in stack (miss), place address on top of stack, deleting**

Maria Hybinette, UGA  $7$ **address at bottom** 

#### **Example: Trace Drive Cache Simulation**

*Given a sequence of references to blocks in memory, determine* 

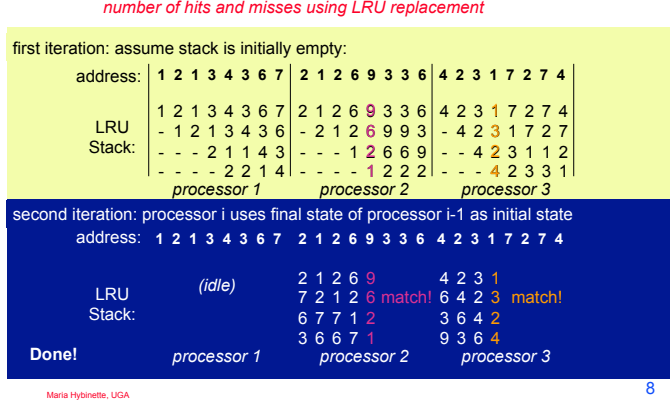

**Parallel Cache Simulation** 

- **Time parallel simulation works well because final state of cache for a time segment usually does not depend on the initial state of the cache at the start of the time segment**
- **LRU: state of LRU stack is independent of the initial state after memory references are made to (four) different blocks (if set size is four); memory references to other blocks no longer retained in the LRU stack**
- **If one assumes an empty cache at the start of each time segment, the first round simulation yields an upper bound on the number of misses during the entire simulation**

Maria Hybinette, UGA 9

# **State Matching Problem Approaches**

- **Fix-up computations** 
	- » **Guess initial state and compute based on guess then redo computations as needed**
	- » **Example: LRU cache simulations**
- **Precomputation of state at specific time division points** 
	- » **Selects time division points at places where the state of the system can be easily determined**  » **Example: ATM multiplexor**
- **Parallel prefix computation**
- » **Example: G/G/1 queue (see text book)**

```
Maria Hybinette, UGA 10
```
# **ATM Networks**

 **Telecommunication technology to support integration of wide variety of communication services** 

» **voice, data, video and faxes** 

- **Provides high bandwidth and reliable communication services**
- **ATM atomic units: ATM messages are divided into** *fixed-size cells*

## **Example: ATM Multiplexer**

*A multiplexor combines streams into a single output stream* 

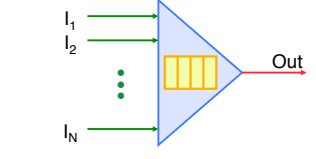

- **Cell: fixed size data packet (53 bytes)**
- **N sources of traffic: Bursty, on/off sources (e.g., voice telephone)**  » **stream of cells arrive if on** 
	- » **0 or 1 cell arrives on each input each time unit (cell time)**
- **Output link: Capacity C cells per time unit**
- **Fixed capacity FIFO queue: K cells** 
	- » **Queue overflow results in dropped cells**
	- » **Estimate loss probability as function of queue size (design goal drop 1 in 109)**

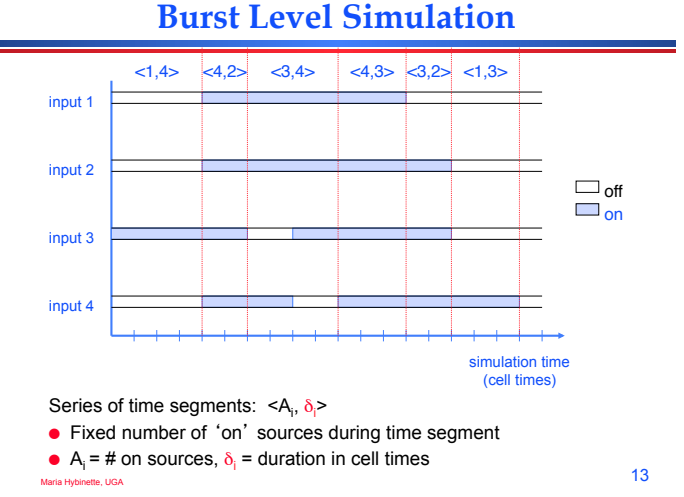

#### **Problem Statement**

- **Multiplexor with N input links of unit capacity**
- **Output link with capacity C (output burst)**
- **FIFO queue with K buffers**
- **Determine average utilization and number of dropped cells**

#### **Example**

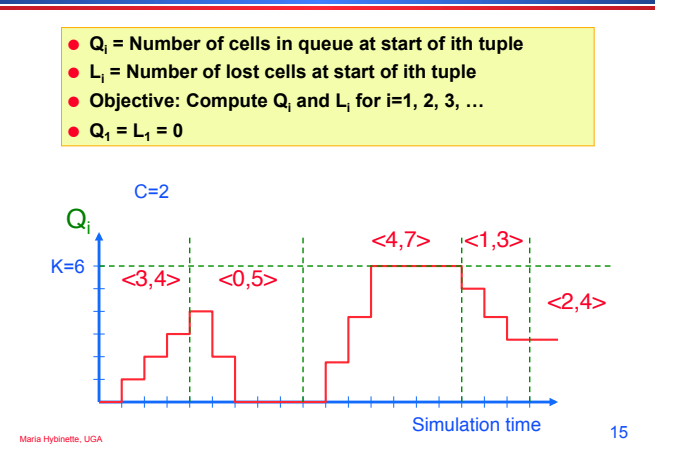

# **Simulation Algorithm**

Maria Hybinette, UGA 14

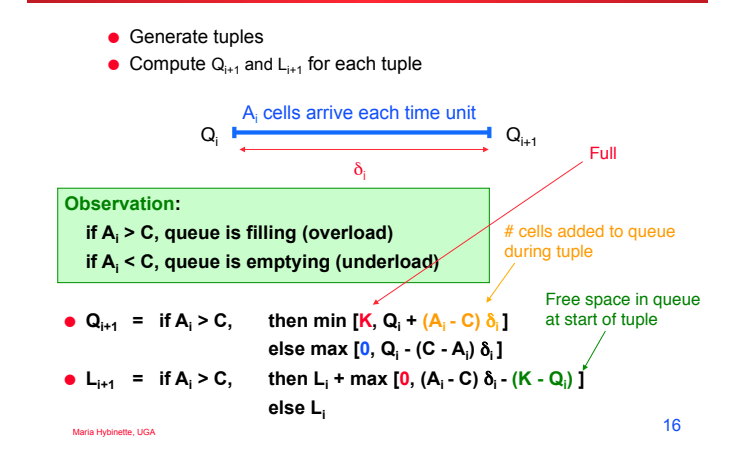

# **Parallel Simulation Algorithm**

- **Generate tuples: can be performed in parallel**
- **Qi+1 depends on Qi ; appears sequential**
- **Observation:** 
	- » **Some tuples guaranteed to produce overflow or empty queue, independent of all other tuples or Qi at start of the tuple**
	- $Q_{i+1}$  known for such tuples, independent of Q

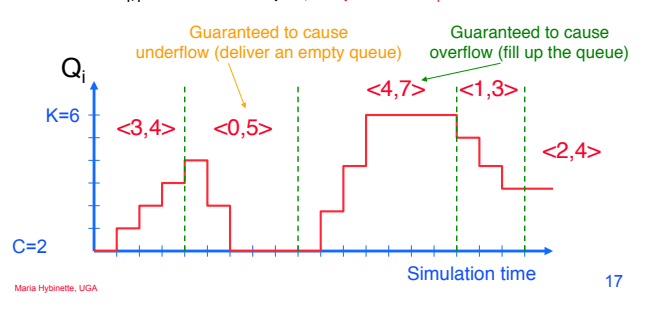

## **Guaranteed Underflow / Overflow**

- **A tuple <A<sub>i</sub>, δ<sub>i</sub>> is guaranteed to cause overflow** 
	- $\rightarrow$  **if** (**A**<sub>i</sub> − **C**)  $\delta$ <sub>i</sub> ≥ **K**
	- » **Qi+1 = K for guaranteed overflow tuples**
- **A** tuple <A<sub>i</sub>, δ<sub>i</sub>> is guaranteed to cause underflow
	- » **if (C Ai )** δ**i ≥ K**
	- » **Qi+1 = 0 for guaranteed underflow tuples**

The simulation time line can be partitioned at guaranteed overflow/ underflow tuples to create a time parallel execution No fix-up computation required

## **Time Parallel Algorithm**

 **Identify guaranteed overflow and underflow tuples to determine time division points Map tuples between time division points to different processors, simulate in parallel** 

● Generate tuples <A<sub>i</sub>, δ<sub>i</sub>> in parallel

### **Summary of Time Parallel Algorithms**

 **The space-time abstraction provides another view of parallel simulation** 

#### **Time Parallel Simulation**

- » **Potential for massively parallel computations**
- » **Central issue is determining the initial state of each time segment**
- **Applications: Simulation of LRU caches well suited for time parallel simulation techniques**

#### **Advantages:**

- » **allows for massive parallelism**
- » **often, little or no synchronization is required after spawning the parallel computations**
- » **substantial speedups obtained for certain problems: queueing networks, caches, ATM multiplexers**

#### **Liabilities:**

» **Only applicable to a very limited set of problems** 

**Algorithm**